## For Non-Resident applications – No Home State License

## https://www.sircon.com/index.jsp

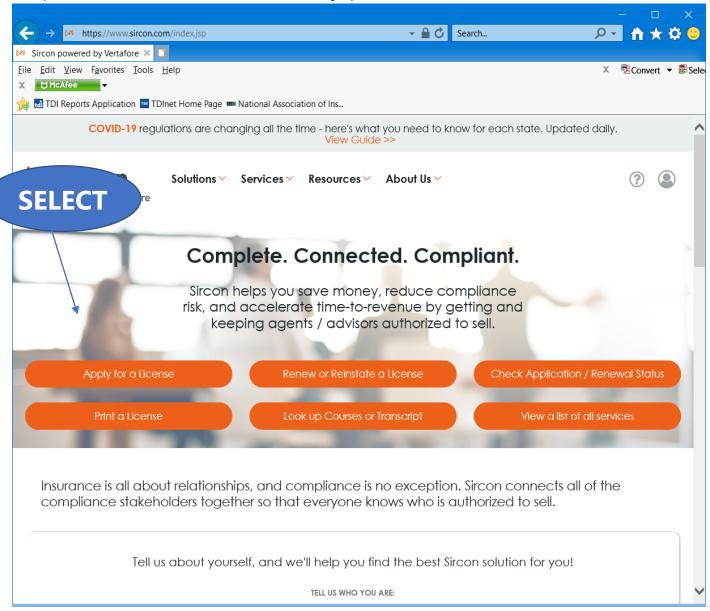

Select "Apply for a License"

|                                                                                        |                                                                                                    |                                                                 |     |     |         | ×                                                                                                    |
|----------------------------------------------------------------------------------------|----------------------------------------------------------------------------------------------------|-----------------------------------------------------------------|-----|-----|---------|----------------------------------------------------------------------------------------------------|
| ← → M https://www.sircon.com/products/apply.jsp                                        | - 🗎 🖒 S                                                                                                    | Search 🔎                                                        | ) - |     | $\star$ | <b>\$</b> 🙂                                                                                                    |
| ▶ License Applications   Sirco × 📑                                                     |                                                                                                    |                                                                 |     |     |         |                                                                                                    |
| <u>File</u> <u>Edit</u> <u>View</u> Favorites <u>T</u> ools <u>H</u> elp               |                                                                                                    |                                                                 | x   | Con | vert    | →  aligned by aligned by ali |
| X UMCAfee                                                                              |                                                                                                    |                                                                 |     |     |         |                                                                                                    |
| 🙀 🚮 TDI Reports Application 📼 TDInet Home Page 🚥 National Association of Ins           |                                                                                                    |                                                                 | _   |     |         | _                                                                                                    |
| License Applications                                                                   |                                                                                                    |                                                                 |     |     |         |                                                                                                    |
|                                                                                        |                                                                                                    |                                                                 |     |     |         |                                                                                                    |
| If you have recently submitted an address change request to your reside                | nt state, please                                                                                                    | e allow 5 to 7 business davs fo                                 | or  |     |         |                                                                                                    |
| processing before submitting a new or updated license application.                     | ,                                                                                                    | ,,,,,,,,,                                                       |     |     |         |                                                                                                    |
|                                                                                        |                                                                                                    |                                                                 |     |     |         |                                                                                                    |
| Check the Status of an Existing Application                                            |                                                                                                    | Renew an Existing Licen                                         | se  |     |         |                                                                                                    |
|                                                                                        |                                                                                                    |                                                                 |     |     |         |                                                                                                    |
| NEW INSURANCE LICENSES                                                                 |                                                                                                    |                                                                 |     |     |         |                                                                                                    |
| Start an application for a new license or add new lines of authority to an existing    | aliconso                                                                                                    |                                                                 |     |     |         |                                                                                                    |
|                                                                                        | glicerise                                                                                                    | New Insurance License                                           |     |     |         |                                                                                                    |
|                                                                                        |                                                                                                    |                                                                 |     |     |         |                                                                                                    |
|                                                                                        |                                                                                                    |                                                                 |     |     |         |                                                                                                    |
| NEW ADJUSTER LICENSES                                                                  |                                                                                                    |                                                                 |     |     |         |                                                                                                    |
| Start an application for a new adjuster license or add new lines of authority to a     | an existing                                                                                                    | New Adjuster License                                            |     |     |         |                                                                                                    |
| license                                                                                | Jan State State St | New Aujuster License                                            |     |     |         |                                                                                                    |
|                                                                                        |                                                                                                    |                                                                 |     |     |         | SE                                                                                                    |
|                                                                                        |                                                                                                    |                                                                 |     |     |         |                                                                                                    |
| OTHER LICENSES                                                                         |                                                                                                    |                                                                 |     |     |         | -                                                                                                    |
|                                                                                        |                                                                                                    |                                                                 | -   |     |         |                                                                                                    |
| Additional non-resident licenses that do not require an active resident license on the | ne National                                                                                                    | Other Licenses                                                  |     |     |         |                                                                                                    |
| Producer Database                                                                      |                                                                                                    |                                                                 |     |     |         | - 1                                                                                                    |
|                                                                                        |                                                                                                    | You'll be able to select a license type of<br>following screens | on  |     |         |                                                                                                    |
|                                                                                        |                                                                                                    | tono mily dorodno                                               |     |     |         |                                                                                                    |
|                                                                                        |                                                                                                    |                                                                 |     |     |         |                                                                                                    |
|                                                                                        |                                                                                                    |                                                                 |     |     |         |                                                                                                    |
|                                                                                        |                                                                                                    |                                                                 |     |     |         |                                                                                                    |

Select "Other Licenses"

| (→)  Https://uat.sircon.com/ComplianceExpress/LicenseApplicati  →  △ (<br>Compliance Express ™ ×  □<br>File Edit View Favorites Tools Help Image TDInet Home Page (3)  Full Events Calendar ERS TODInet Home Page |                   | <br>X                                        | P n<br>■c                                                                                                    | *   | \$ <del>2</del> |
|----------------------------------------------------------------------------------------------------|-------------------|----------------------------------------------|----------------------------------------------------------------------------------------------------|-----|-----------------|
| <u>F</u> ile <u>E</u> dit <u>V</u> iew F <u>a</u> vorites <u>T</u> ools <u>H</u> elp                                                                                                    |                   | x                                            | Compared and the second second sec |     |                 |
|                                                                                                    | _                 |                                              |                                                                                                    | • • | Sele            |
|                                                                                                    | (2) 🖪 Texas       | Government Power                             |                                                                                                    | . • | ⊯ Jeie          |
| Lisense Applications                                                                                                    |                   |                                              |                                                                                                    |     |                 |
| License Applications                                                                                                    |                   |                                              |                                                                                                    | 1   |                 |
| If you have recently submitted an address change request to your resident<br>processing before submitting a new or updated license application.                                                                   | state, pleas      | e allow 5 to 7 busin                         | ess days for                                                                                                    |     |                 |
| Check the Status of an Existing Application                                                                                                    |                   | Renew an Ex                                  | isting License                                                                                                    | 2   |                 |
| NEW INSURANCE LICENSES                                                                                                    |                   |                                              |                                                                                                    |     |                 |
| Start an application for a new license or add new lines of authority to an existing l                                                                                                    | license           | New Insurance                                | License                                                                                                    |     |                 |
|                                                                                                    |                   |                                              |                                                                                                    |     |                 |
| NEW ADJUSTER LICENSES                                                                                                    |                   |                                              |                                                                                                    | 1   |                 |
| Start an application for a new adjuster license or add new lines of authority to an                                                                                                    | ovicting          |                                              |                                                                                                    |     |                 |
| license                                                                                                    | rexisting         | New Adjuster                                 |                                                                                                    | SE  |                 |
|                                                                                                    |                   |                                              |                                                                                                    |     | LEC             |
| OTHER LICENSES                                                                                                    |                   |                                              |                                                                                                    |     |                 |
| Additional non-resident licenses that do not require an active resident license on the                                                                                                    | National          | (                                            |                                                                                                    |     |                 |
| Producer Database                                                                                                    | National          | Other Licer                                  |                                                                                                    |     | THE             |
|                                                                                                    |                   | You'll be able to select a following screens | license type on                                                                                                    |     |                 |
| Are you an individual or a firm?                                                                                                    | $\odot$ Individua | al 💿 Firm                                    |                                                                                                    |     |                 |
|                                                                                                    |                   | Cancel                                       | Continue                                                                                                    |     |                 |
|                                                                                                    |                   | Cancer                                       | continue                                                                                                    |     |                 |
|                                                                                                    |                   |                                              |                                                                                                    |     |                 |
|                                                                                                    |                   |                                              |                                                                                                    |     |                 |
| Home   News   State Information   NAIC Information   Privacy   Terms                                                                                                    | of Use   Help     | FAQ   Live Chat                              |                                                                                                    |     |                 |
| Copyright © 1998-2022 Sircon Corp.   Email Support   877-876-4430   1500 Abbot                                                                                                    | Rd Ste.100   E    | ast Lansing, MI 48823                        |                                                                                                    |     |                 |
|                                                                                                    |                   |                                              |                                                                                                    |     |                 |
|                                                                                                    |                   |                                              |                                                                                                    |     |                 |
|                                                                                                    |                   |                                              |                                                                                                    |     |                 |

Select "Firm", and then "Continue".

| (←)                                                                                                    | Ĥ ★ ¤ 🙂         |
|----------------------------------------------------------------------------------------------------|-----------------|
|                                                                                                    | onvert 🔻 🗟 Sele |
|                                                                                                    |                 |
| 🚖 🏧 TDInet Home Page (3) 🎇 Full Events Calendar ERS 🏧 TDInet Home Page (2) 📑 Texas Government Power                   |                 |
| Firm License Application                                                                                              |                 |
| State of Residency<br>Alabama<br>Alaska<br>Arizona                                                                    |                 |
| Arkansas<br>California<br>resident license on the National P                                                          |                 |
| credentials on the PDB. If you fee Delaware age in error, please use the links below to apply for a                   |                 |
| resident license or apply for non-red District of Columbia Florida active resident license.                           |                 |
| Only select states have licenses a Georgia                                                                            |                 |
| you will be able to view the states Idaho                                                                             |                 |
| Illinois Select y                                                                                                    | our State of    |
| If you would like to apply for a Res lowa                                                                             | sidency         |
| If you would like to apply for Non-I Kansas<br>Kentucky Resident license that exists on the PDB click here            | ыйспсу          |
| Louisiana                                                                                                    |                 |
| Maine<br>Maryland                                                                                                    |                 |
| Home   News   State Informati<br>Michigan<br>Minnesota                                                                |                 |
| Copyright © 1998-2022 Sircon Corp. Mississippi<br>Missouri 876-4430   1500 Abbot Rd Ste. 100   East Lansing, MI 48823 |                 |
| Montana                                                                                                    |                 |
| Nebraska V<br>Nevada                                                                                                  |                 |
|                                                                                                    |                 |
|                                                                                                    |                 |
|                                                                                                    |                 |
|                                                                                                    |                 |
|                                                                                                    |                 |
|                                                                                                    |                 |
|                                                                                                    |                 |
|                                                                                                    |                 |
|                                                                                                    |                 |
|                                                                                                    |                 |
|                                                                                                    |                 |
|                                                                                                    |                 |
|                                                                                                    |                 |
|                                                                                                    |                 |
|                                                                                                    |                 |
|                                                                                                    |                 |
|                                                                                                    |                 |
|                                                                                                    |                 |

## Select your State of Residency.

| → Mathematical Search                                                                                                    | – □ ×<br>₽- ↑★☆ 8                 |
|----------------------------------------------------------------------------------------------------|-----------------------------------|
| Compliance Express ™ ×                                                                                                    |                                   |
| File Edit View Favorites Tools Help                                                                                                    | × ℜConvert ▼ 🗟Sele                |
| 🚔 🏧 TDInet Home Page (3) 🌄 Full Events Calendar ERS 📼 TDInet Home Page (2) 📴 Texas Government Pow                                                                                                    |                                   |
| Firm License Application                                                                                                    |                                   |
|                                                                                                    | ~                                 |
| State of Residency       California       * Required       Which state should I choose?         EIN       * Required         Agency Type       * Required         Preparer       Applicant       Authorized Submitter         You have reached this page because you wish to apply for a license that does not require you to have an active                                                                                                    | Complete the information required |
| resident license on the National Producer Database (PDB) or we were unable to validate your resident license<br>credentials on the PDB. If you feel you have reached this page in error, please use the links below to apply for a                                                                                                    |                                   |
| resident license or apply for non-resident licenses using an active resident license.<br>Only select states have licenses available through this application workflow. After you select your state of residency<br>you will be able to view the states and available licenses for you to apply for.<br>If you would like to apply for a Resident License <u>click here</u><br>If you would like to apply for Non-Resident License using a Resident license that exists on the PDB <u>click here</u><br>States                                                                                                    |                                   |
| Not all license types are available in all states. Click on a state name below to view the license types available in that state. If the type you seek is not available, do not continue for that state. Instead you will need to contact the state to find out their requirements for application.         GEORGIA - Principal and Branch Agency Requirements: An agency must have at least one Georgia Principal Agency license prior to obtaining Branch Agency licenses. The Principal Agency license can either be a resident or nonresident location. Before submitting a Branch Agency application, confirm that an active Principal Agency license exists for the EIN that will be used on the Branch Agency application.         CALIFORNIA - Sole proprietorship may not apply electronically using the business entity uniform application, they must apply as an individual.         CALIFORNIA - Business Entities applying as a Limited Liability Company (LLC's): LLC's are required to provide proof of satisfying the security requirements of Section 1647.5 of the California Insurance Code when applying for an insurance license and once licensed, must also file with the Commissioner an annual confirmation of coverage demonstrating continued compliance with the financial security requirements. Additional LLC application filing information, annual certification of coverage information, and links to forms that can be used as proof of fulfilling the security requirements, please go to the following link for Business Entity Limited Liability Company Requirements (http://www.insurance.ca.gov/0200-industry/0020-apply-license/0300-business-license/business-entity-limited-liability.cfm)         Attention Georgia Applicants: You are required to submit Citizenship Affidavit Form GID-276-EN with your application. Please copy and paste the following link into your browser to get the Citizenship Affidavit form: https://oci.geo | Then Select<br>Texas              |
| Idaho     Mississippi     South Dakota     Wyoming                                                                                                    |                                   |
| O Indiana O Nevada O Texas                                                                                                    | ×                                 |

|                                                                                                    | _    | [    |   | >  | <      |
|----------------------------------------------------------------------------------------------------|------|------|---|----|--------|
| (←) → https://www.sircon.com/products/apply.jsp                                                                                                    | ) -  | tî ( | * | ₽  | e      |
| M License Applications   Sirco ×                                                                                                    |      |      |   |    |        |
| <u>File Edit View Favorites Tools H</u> elp                                                                                                    | Conv | ert  | • | đ۵ | ele    |
| X 🕁 McAfee 🗸                                                                                                    |      |      |   |    |        |
| 👍 🚮 TDI Reports Application 🚥 TDInet Home Page 🚥 National Association of In                                                                                                    |      |      |   |    |        |
|                                                                                                    |      |      |   |    |        |
|                                                                                                    |      |      |   |    |        |
| Payment Method                                                                                                    |      |      |   |    |        |
| Credit Card/Electronic Check Submission<br>** We accept VISA, MASTERCARD, AMERICAN EXPRESS, DISCOVER and electronic checks, **                                                                             |      |      |   |    |        |
| We becapt vice, when enterned, American Extrated, biodover and obtaining cheaks.                                                                                                    |      |      |   |    |        |
| I am actively working with a Sircon insurance carrier, agency or partner who is responsible for all or part of the                                                                                         |      |      |   |    |        |
| transaction fee. I understand that I am responsible for paying any fees not paid for by the carrier/agency/partner.<br>** We accept VISA, MASTERCARD, AMERICAN EXPRESS, DISCOVER and electronic checks. ** |      |      |   |    |        |
| We accept vion, who'r Enound, AmEnioAn Excited, biodoven and electionic checks.                                                                                                    |      |      |   |    |        |
| I am actively working with a Sircon insurance carrier, agency or partner to obtain licensure. I understand that, by                                                                                        |      |      |   |    |        |
| checking this box and entering a username/password below, my request will be sent to the carrier/agency/partner who<br>will determine whether to process with the state.                                   |      |      |   |    |        |
| will determine whether to process with the state.                                                                                                    | _    |      |   |    |        |
| The information on the following pages may include information provided from the National Insurance Producer Registry's                                                                                    | ;    |      |   |    |        |
| Producer Database and may contain information subject to the Fair Credit Reporting Act, 15 U.S.C. 1681 et seq.                                                                                             |      |      |   |    |        |
| A Summary of Consumer Rights is provided <u>Here</u> , and is available for viewing.                                                                                                    | TL   | IEN  |   |    |        |
|                                                                                                    |      | IED  | N |    |        |
| Cancel Continue                                                                                                    |      |      |   |    |        |
| Gancer                                                                                                    |      |      |   |    |        |
| Home I Hole I News Delegans I FAO I State Information I NAIC Information                                                                                                    |      |      |   |    |        |
| Home   Help   News Releases   FAQ   State Information   NAIC Information                                                                                                    |      |      |   |    |        |
| Copyright © 1998-2020 Sircon Corp.   Email Support   877-876-4430   1500 Abbot Rd Ste.100   East Lansing, MI 4882                                                                                          | 3    |      |   |    | $\sim$ |

Complete the information required, select "Texas", then select "Continue".

|                                                                                                    | – 🗆 X                |
|----------------------------------------------------------------------------------------------------|----------------------|
| ← → 🖉 https://uat.sircon.com/ComplianceExpress/LicenseApplicatio 👻 🔒 🖒 Search                                                                                                    | 오국 🕆 🛧 🛱 🙂           |
| Ø Compliance Express ™ ×                                                                                                    |                      |
| <u>F</u> ile <u>E</u> dit <u>V</u> iew F <u>a</u> vorites <u>T</u> ools <u>H</u> elp                                                                                                    | 🗴 🔁 Convert 🔻 🗟 Sele |
| 🚕 🏧 TDInet Home Page (3) 🛃 Full Events Calendar ERS 🔤 TDInet Home Page (2) 📴 Texas Governmen                                                                                                    | t Power »            |
| Firm Non-Resident License Application                                                                                                    | •                    |
|                                                                                                    |                      |
| Not all license types are available in all states. If the license type that you seek is no                                                                                                    | ot                   |
| listed, please contact the state directly and do not apply at this time. State contact information can be found here: <u>State Information Center</u>                                                                                                |                      |
| mormation can be found here. <u>State mormation Center</u>                                                                                                    | Answer               |
| License Information                                                                                                    | Previously           |
| Select         Previously           State License Type         licensed?                                                                                                    | Licensed             |
| Texas You must forward Attachments to the state before this agency application will be reviewed by the state. Click on                                                                                                    | Question.            |
| "Additional State Requirements" link below for details.<br>General Lines Agency includes two qualifications: LAH and P&C.<br>Life Agency is limited to Life and Annuity. It does not include authority for Accident and Health. The General Lines    | Question.            |
| Agency is initiated to the and Amony. It does not include authority for Accident and Health.<br>Agency authorizes an agency for Life, Accident and Health.<br>Personal Lines Property and Casualty Agency does not include authority for Commercial. |                      |
| General Lines Agency is required for Commercial.<br>Verify the License Type/Qualification is the correct License Type/Qualification.                                                                                                    |                      |
| O Yes                                                                                                    |                      |
| Adjuster   No                                                                                                    |                      |
|                                                                                                    | -                    |
| County Mutual Agency                                                                                                    |                      |
| County Mutual Agency                                                                                                    |                      |
| O Yes                                                                                                    |                      |
| Life Agy Not Exceed \$25,000                                                                                                    |                      |
|                                                                                                    |                      |
| O Yes                                                                                                    |                      |
| Pre-Need Agency     No                                                                                                    |                      |
|                                                                                                    |                      |
| Public Insurance Adjuster     Ves     No                                                                                                    |                      |
|                                                                                                    | -                    |
| ⊖ Yes                                                                                                    |                      |
| Risk Manager   No                                                                                                    |                      |
|                                                                                                    |                      |
| Specialty Insurance Agency   Ves  No                                                                                                    |                      |
|                                                                                                    | _                    |
|                                                                                                    |                      |
|                                                                                                    | · ·                  |

Select the license type, answer the Previously Licensed question.

|                                                                                                    | – 🗆 🗙                |
|----------------------------------------------------------------------------------------------------|----------------------|
| (←) → Ø https://uat.sircon.com/ComplianceExpress/LicenseApplicatio → ▲ Ø Search                                                                                                    | , P + 🕆 🌣 🙂          |
| Compliance Express ™ × 📑                                                                                                    |                      |
| <u>F</u> ile <u>E</u> dit <u>V</u> iew F <u>a</u> vorites <u>T</u> ools <u>H</u> elp                                                                                                    | 🗴 🔁 Convert 🔻 🗟 Sele |
| 🚓 🏧 TDInet Home Page (3) 🎇 Full Events Calendar ERS 🚥 TDInet Home Page (2) 📑 Texas Government P                                                                                                    | ower                 |
| Click here to view state requirements          Please note that the licenses listed above may not be all licenses available in the state. The licenses on this page are available for you to apply for without being validated on the National Producer Database.         If you would like to apply for non-resident licenses using a resident license that is active on the PDB click here If you would like to apply for a resident license to obtain non-resident licenses not available through this application process click here         Cancel       Back       Continue | THEN                 |
| Home   News   State Information   NAIC Information   Privacy   Terms of Use   Help   FAQ   Live Chat                                                                                                    | í l                  |
| Copyright © 1998-2022 Sircon Corp.   Email Support   877-876-4430   1500 Abbot Rd Ste. 100   East Lansing, MI 48823                                                                                                    | ~                    |

Then select "Continue".

|                                                                                                    | – 🗆 🗙                       |
|----------------------------------------------------------------------------------------------------|-----------------------------|
| Attps://uat.sircon.com/ComplianceExpress/LicenseApplication - A C Search                                                                                                    | © \$ ★ 🕆 – ۹                |
| 🥖 Compliance Express ™ 🛛 🗶 📑                                                                                                    |                             |
| <u>F</u> ile <u>E</u> dit <u>V</u> iew F <u>a</u> vorites <u>T</u> ools <u>H</u> elp                                                                                                    |                             |
| 👍 🏧 TDInet Home Page (3) 🌄 Full Events Calendar ERS 🟧 TDInet Home Page (2) 🚺 Texas Government P                                                                                                    |                             |
| Firm Non-Resident License Application                                                                                                    | Select the                  |
|                                                                                                    | Qualification Code,         |
| Lines of authority that are currently held by the producer in the non-resident state will appear below,<br>but they will not be selectable.                                                                                                    | Then Select <b>Continue</b> |
|                                                                                                    |                             |
| Qualification Information for State of Texas: Specialty Insurance Agency                                                                                                    |                             |
| Qualification Code                                                                                                    |                             |
| * At least one qualification must be selected.                                                                                                    |                             |
| Credit     Credit     Credit |                             |
|                                                                                                    |                             |
| Cancel Back Continue                                                                                                    |                             |
| Gancei Back Continue                                                                                                    |                             |
| Home   News   State Information   NAIC Information   Privacy   Terms of Use   Help   FAQ   Live Chat                                                                                                    |                             |
|                                                                                                    |                             |
| Copyright © 1998-2022 Sircon Corp.   Email Support   877-876-4430   1500 Abbot Rd Ste.100   East Lansing, MI 48823                                                                                                    |                             |
|                                                                                                    |                             |
|                                                                                                    |                             |
|                                                                                                    |                             |
|                                                                                                    |                             |
|                                                                                                    |                             |
|                                                                                                    |                             |
|                                                                                                    |                             |
|                                                                                                    |                             |
|                                                                                                    |                             |
|                                                                                                    |                             |
|                                                                                                    |                             |
|                                                                                                    |                             |

Select the Qualification Code, then select "Continue".

|                                                                                                    | – 🗆 🗙                     |
|----------------------------------------------------------------------------------------------------|---------------------------|
| ← → M https://www.sircon.com/products/apply.jsp ~                                                                   | <u> ب ج +</u> + ج         |
| M License Applications   Sirco 🙁 📑                                                                                  |                           |
| <u>File Edit View Favorites Tools H</u> elp                                                                         |                           |
| X McAfee -                                                                                                    |                           |
| 👍 🚮 TDI Reports Application 🚥 TDInet Home Page 🚥 National Association of In                                         | Fill out the required     |
|                                                                                                    | information               |
| Firm Non-Resident License Application                                                                               |                           |
| Agency Information "Sole Proprietorship business entities are not accepted electronically at this time."            |                           |
|                                                                                                    |                           |
| FEIN FREQUENCE * Required<br>Firm Name * Required                                                                   |                           |
| Firm Name *Required                                                                                                 |                           |
| Incorporation Date MM-DD-YYYY I * Required (mm-dd-3000)                                                             |                           |
|                                                                                                    | ut the numbers "12345" in |
| Agency Type Code Corporation                                                                                        | the License Number field. |
| Domicile Country   *Required                                                                                        |                           |
| Affiliated with a Bank? * Required<br>Email Address * Required                                                      |                           |
| Email Address *Required                                                                                             |                           |
| FINRA CRD Identifier                                                                                                |                           |
|                                                                                                    |                           |
| Agency Business Address                                                                                             |                           |
| Line One * Required                                                                                                 |                           |
| Line Two                                                                                                    |                           |
| Line Three                                                                                                    | Address and phone         |
| City * Required                                                                                                    | and Fax number            |
| State V                                                                                                    | information is            |
| Postal Code *Required<br>Country *Required                                                                          |                           |
|                                                                                                    | required.                 |
| Agency Mailing Address                                                                                              |                           |
| Line One * Required                                                                                                 |                           |
| Line Two                                                                                                    |                           |
| Line Three                                                                                                    |                           |
| City *Required                                                                                                    |                           |
| State                                                                                                    |                           |
| Postal Code *Required                                                                                               |                           |
| Country * Required                                                                                                  |                           |
| Agency Business Phone                                                                                               |                           |
| Phone Number * Required                                                                                             |                           |
| Extension                                                                                                    |                           |
|                                                                                                    |                           |
| Agency FAX                                                                                                    |                           |
| Fax Number * Required                                                                                               |                           |
|                                                                                                    |                           |
| Cancel Back Continue                                                                                                |                           |
|                                                                                                    |                           |
| Home   Help   News Releases   FAQ   State Information   NAIC Information                                            |                           |
| Copyright @ 1998-2020 Sircon Corp.   Email Support   877-876-4430   1500 Abbot Rd Ste. 100   East Lansing, MI 48823 | ~                         |

| (←) → Ø https://uat.sircon.com/ComplianceExpr                                                                                                    | ess/LicenseApplications 👻 🔒 🖒                                               | Search                                        | + م      | 🕆 🛪 🙂          |
|----------------------------------------------------------------------------------------------------|-----------------------------------------------------------------------------|-----------------------------------------------|----------|----------------|
| Compliance Express ™ ×                                                                                                    |                                                                             |                                               |          |                |
| <u>F</u> ile <u>E</u> dit <u>V</u> iew F <u>a</u> vorites <u>T</u> ools <u>H</u> elp                                                                                                    |                                                                             |                                               | 🗶 🔁 Con  | vert 🔻 🗟 Sele  |
| 👍 🏧 TDInet Home Page (3) 👹 Full Events Calendar I                                                                                                    | ERS 🚥 TDInet Home Page (2) 🧧                                                | Texas Government Po                           | ower     | **             |
| Firm Non-Resident License Application                                                                                                    | 1                                                                           |                                               |          |                |
| Owners an                                                                                                    | nd Officers                                                                 |                                               |          |                |
| Please enter information into the sec                                                                                                    |                                                                             |                                               |          |                |
| Identify all executive officers, directors, or partners who a<br>individuals in control of the applicant entity's insuranc<br>complete mailing address and fingerprint information<br>information on those listed here must be forwarded to the | e operations. The social security nu<br>must be provided for each individua | mber, date of birth,<br>al listed. Additional |          |                |
| Owner/Officer Type                                                                                                    | ▼ * Required                                                                |                                               | Add any  | / Officers,    |
| EIN/SSN                                                                                                    |                                                                             |                                               | Directo  | ors, and       |
| Business Entity Name                                                                                                    |                                                                             | * Required                                    | Ow       | ners           |
| First Name                                                                                                    |                                                                             | * Required                                    |          |                |
| Last Name                                                                                                    |                                                                             | * Required                                    |          |                |
| Title                                                                                                    |                                                                             | * Required                                    |          |                |
| Owner                                                                                                    |                                                                             |                                               | Calaat   | a set transfer |
| Percent Ownership                                                                                                    |                                                                             |                                               | Select C | Continue       |
| Birth Date                                                                                                    | MM-DD-YYYY (mm-dd-yyy)                                                      | y)* Required                                  |          |                |
| Add More Own                                                                                                    | ers and Officers                                                            |                                               |          |                |
|                                                                                                    |                                                                             |                                               |          |                |
| Cancel Bac                                                                                                    | ck Continue                                                                 |                                               |          |                |
|                                                                                                    |                                                                             |                                               |          |                |
| Home   News   State Information   NAIC Information                                                                                                    | on   Privacy   Terms of Use   Held                                          | )   FAQ   Live Chat                           |          |                |
| Copyright © 1998-2022 Sircon Corp.   Email Support   877-8                                                                                                    |                                                                             |                                               |          |                |
| Copyright & 1550-2022 Silcon Corp. [Enal Support   077-0                                                                                                    | 10-4450   1500 Abbot Rd Ste. 100   E                                        | ast Lansing, Mi 40023                         |          |                |
|                                                                                                    |                                                                             |                                               |          |                |
|                                                                                                    |                                                                             |                                               |          |                |
|                                                                                                    |                                                                             |                                               |          |                |
|                                                                                                    |                                                                             |                                               |          |                |
|                                                                                                    |                                                                             |                                               |          |                |
|                                                                                                    |                                                                             |                                               |          |                |
|                                                                                                    |                                                                             |                                               |          |                |
|                                                                                                    |                                                                             |                                               |          |                |
|                                                                                                    |                                                                             |                                               |          |                |

Provide the information required for each Officer, Director, and Owner for the applicant entity.

Select "Continue".

| Tolnet Home Page (3) See Full Events Calendar ERS       Tolnet Home Page (2)       Texas Government Power       Tolnet Application         irm Non-Resident License Application         Texas Special Insurance Agency License Questions         All questions are required unless otherwise specified         Please answer the following Texas Special Insurance Agency License Questions                                                                                                    |           |                                                                                                    |                                                                                                    |                                                                      | – 🗆 X                        |
|----------------------------------------------------------------------------------------------------|-----------|----------------------------------------------------------------------------------------------------|----------------------------------------------------------------------------------------------------|----------------------------------------------------------------------|------------------------------|
| Edit View Favorites Tools Help       X StConvert        Image: Convert        Image: Convert <td>)))</td> <td>https://uat.sircon.com/products/apply.jsp</td> <td>÷ 🔒 ¢</td> <td>Search</td> <td>ይተ 🕆 🛱 🤐</td>                                                                                                    | )))       | https://uat.sircon.com/products/apply.jsp                                                                                                    | ÷ 🔒 ¢                                                                                                    | Search                                                               | ይተ 🕆 🛱 🤐                     |
| Tollnet Home Page (3) See full Events Calendar ERS Control Home Page (2) Control Events Government Power Control Page (2) Control Home Page (3) Control Home Page (2) Control Home Page (3) Control Home Page (3) Con | License A | pplications   Sirco 🗵 📑                                                                                                    |                                                                                                    |                                                                      |                              |
| imm Non-Resident License Application         Texas Special Insurance Agency License Questions         All questions are required unless otherwise specified         Please answer the following Texas Special Insurance Agency License Questions         Question 1         Franchise Tax: Entities are not required to provide the department a current Texas         Franchise Tax: Entities are not required to provide the department a current Texas         Franchise Tax: Entities are not required to provide the department a current Texas         Franchise Tax: Entities are not required to provide the department a current Texas         Franchise Tax: Entities are not required to provide the department a current Texas         Franchise Tax: Entities are not required to provide the department a current Texas         Franchise Tax: Entities are not required to provide the department a current Texas         Franchise Tax: Entities are not required to provide the department a current Texas         Franchise Tax: Entities are not required to provide the department acurrent Texas         Pousetion 1         Understand it is the entity subject to applicable Texas franchise tax. To determine if a taxable entity and subject to Texas franchise tax.         No         Yes         Question 2         Will the applicant entity conduct the business under the specially insurance license in a name other than the applicant entity's full legal name?         A copy of an assumed name certificate that ha                                                                                                    |           |                                                                                                    |                                                                                                    |                                                                      | 🗴 🔁 Convert 🔻 뤝 Sel          |
| Texas Special Insurance Agency License Questions         All questions are required unless otherwise specified         Please answer the following Texas Special Insurance Agency License Questions <b>Question 1</b> Franchise Tax: Entities are not required to provide the department a current Texas Franchise Tax Certificate of Good Standing or a copy of the No Nexus Letter the entity received from the Texas Comptroller to obtain an agency license. However, your entity any still be a taxable entity subject to applicable Texas franchise tax. To determine if your entity is subject to applicable Texas franchise tax. To determine if counts at www cpa.state.tx.us or call 512-463-4865 or 1-800-252-1386.         I understand it is the entity's responsibility to contact the Texas Comptroller of Public Accounts to determine if it is a taxable entity and subject to Texas franchise tax.         No         Yes <b>Question 1</b> Will the applicant entity conduct the business under the specialty insurance license in a name other than the applicant entity sful legal name?         Acopy of an assumed name certificate that has been filed with the County Clerk's office of the county in which the assumed name is utilized, or if a corporation, with Texas Screetary of State, must be attached to this application.         No         Yes <b>Question 2A</b>                                                                                                    | ™ TDIn    | et Home Page (3) 🌄 Full Events Calendar ERS 🏧 TDInet Hom                                                                                                    | ne Page (2) 📑 Texa                                                                                                    | is Government Powe                                                   | er 🚮 TDI Reports Application |
| All questions are required unless otherwise specified Please answer the following Texas Special Insurance Agency License Questions          Question 1         Franchise Tax: Entities are not required to provide the department a current Texas Franchise Tax Certificate of Good Standing or a copy of the No Nexus Letter the entity received from the Texas Comptroller to obtain an agency license. However, your entity any still be a taxable entity subject to applicable Texas franchise tax. To determine if your entity is subject to Texas franchise tax, contact the Texas Comptroller of Public Accounts to determine if it is a taxable entity aubject to applicable to Texas franchise tax.         No         Yes         Question 2         Will the applicant entity conduct the business under the specialty insurance license in a name other than the applicant entity's full legal name?         Acopy of an assumed name certificate that has been filed with the County Clerk's office of the county in which the assumed name is utilized, or if a corporation, with texas Secretary of State, must be attached to this application.         No         No         No         No         No         No         No         No         No         No         No         No         No         Texas         Materia Control to the assumed name is utilized, or if a corporation, with texas Secretary of State, must be attached to this application.         No                                                                                                    | irm No    | on-Resident License Application                                                                                                    |                                                                                                    |                                                                      | ,                            |
| Please answer the following Texas Special Insurance Agency License Questions       Answer all question of the special provide the department a current Texas frachise Tax Certificate of Good Standing or a copy of the No Nexus Letter the entity received from the Texas Comptroller to obtain an agency license. However, your entity may still be a taxable entity subject to applicable Texas franchise tax. To determine if your entity is subject to applicable Texas franchise tax. To determine if your entity is subject to applicable Texas franchise tax. To determine if your entity is subject to applicable Texas franchise tax. To determine if your entity is subject to applicable Texas franchise tax.         No         Yes         Duestion 1         Will the applicant entity conduct the business under the specially insurance license in a fame other than the applicant entity's full legal name?         Acopy of an assumed name certificate that has been filed with the County Clerk's office of the county in which the assumed name is utilized, or if a corporation, with genes Secretary of State, must be attached to this application.         No         No         No         Yes         Duestion 2A                                                                                                    | Texas     | Special Insurance Agency License Question                                                                                                    | S                                                                                                    |                                                                      |                              |
| Answer all question         Question 1         Franchise Tax: Entities are not required to provide the department a current Texas Franchise Tax: Certificate of Good Standing or a copy of the No Nexus Letter the entity received from the Texas Comptroller to obtain an agency license. However, your entity as subject to Texas franchise tax, contact the Texas Comptroller of Public Accounts at www.cpa.state.tx.us or call 512-463-4865 or 1-800-252-1386.         Inderstand it is the entity's responsibility to contact the Texas Comptroller of Public Accounts to determine if it is a taxable entity subject to Texas franchise tax.         No         Yes         Duestion 1         Mithe applicant entity conduct the business under the specialty insurance license in a agency file anare?         Accounts in the applicant entity's full legal name?         Acpustion 2         Mo         No         Yes         Duestion 2         Mo         No         Yes         Duestion 2         Mo         Yes         Duestion 2         Duestion 2         Duestion 2                                                                                                    |           | All questions are required unless otherwise                                                                                                    | specified                                                                                                    |                                                                      |                              |
| Franchise Tax: Entities are not required to provide the department a current Texas         Franchise Tax: Certificate of Good Standing or a copy of the No Nexus Letter the entity         received from the Texas Comptroller to obtain an agency license. However, your entity         may still be a taxable entity subject to applicable Texas franchise tax. To determine if         your entity is subject to Texas franchise tax, contact the Texas Comptroller of Public         Accounts at www.cpa.state.tx.us or call 512-463-4865 or 1-800-252-1386.         I understand it is the entity's responsibility to contact the Texas franchise tax.         Accounts to determine if it is a taxable entity and subject to Texas franchise tax.         One         Yes         Question 2         Will the applicant entity conduct the business under the specialty insurance license in a name other than the applicant entity's full legal name?         Acopy of an assumed name certificate that has been filed with the County Clerk's for the county in which the assumed name is utilized, or if a corporation, with Texas Secretary of State, must be attached to this application.         No         Yes         Question 2A                                                                                                    | Pleas     | e answer the following Texas Special Insurance Agen                                                                                                    | cy License Ques                                                                                                    | tions                                                                | Answer all questions         |
| Franchise Tax Certificate of Good Štanding or a copy of the No Nexus Letter the entity received from the Texas Comptroller to obtain an agency license. However, your entity may still be a taxable entity subject to applicable Texas franchise tax. To determine if your entity is subject to Texas franchise tax, contact the Texas Comptroller of Public Accounts at www.cpa.state.tx.us or call 512-463-4865 or 1-800-252-1386.         I understand it is the entity's responsibility to contact the Texas Comptroller of Public Accounts to determine if it is a taxable entity and subject to Texas franchise tax.         No         Yes         Question 2         Will the applicant entity conduct the business under the specialty insurance license in a name other than the applicant entity's full legal name?         A copy of an assumed name certificate that has been filed with the County Clerk's office of the county in which the assumed name is utilized, or if a corporation, with Texas Secretary of State, must be attached to this application.         No         Yes         Question 2                                                                                                    | Qu        | estion 1                                                                                                    |                                                                                                    |                                                                      |                              |
| Will the applicant entity conduct the business under the specialty insurance license in a name other than the applicant entity's full legal name?<br>A copy of an assumed name certificate that has been filed with the County Clerk's office of the county in which the assumed name is utilized, or if a corporation, with Texas Secretary of State, must be attached to this application.<br>No<br>Yes<br>Question 2A                                                                                                    |           | Franchise Tax Certificate of Good Standing or a copy of the<br>received from the Texas Comptroller to obtain an agency<br>may still be a taxable entity subject to applicable Texas fra<br>your entity is subject to Texas franchise tax, contact the T<br>Accounts at www.cpa.state.tx.us or call 512-463-4865 or<br>I understand it is the entity's responsibility to contact the T<br>Accounts to determine if it is a taxable entity and subject to<br>No | ne No Nexus Lette<br>license. However,<br>anchise tax. To de<br>exas Comptroller<br>1-800-252-1386.<br>rexas Comptroller | er the entity<br>your entity<br>termine if<br>of Public<br>of Public |                              |
| name other than the applicant entity's full legal name?<br>A copy of an assumed name certificate that has been filed with the County Clerk's<br>office of the county in which the assumed name is utilized, or if a corporation, with<br>Texas Secretary of State, must be attached to this application.<br>O No<br>O Yes<br>Question 2A                                                                                                    | Qu        | estion 2                                                                                                    |                                                                                                    |                                                                      |                              |
| office of the county in which the assumed name is utilized, or if a corporation, with<br>Texas Secretary of State, must be attached to this application.<br>O No<br>O Yes<br>Question 2A                                                                                                    |           |                                                                                                    | pecialty insurance                                                                                                    | license in a                                                         |                              |
| O Yes Question 2A                                                                                                    |           | office of the county in which the assumed name is utilized                                                                                                    | , or if a corporatio                                                                                                    |                                                                      |                              |
| Question 2A                                                                                                    |           | ○ No                                                                                                    |                                                                                                    |                                                                      |                              |
|                                                                                                    |           | ○ Yes                                                                                                    |                                                                                                    |                                                                      |                              |
| If "Yes", Enter the business or assumed name in the space below.                                                                                                    |           | Question 2A                                                                                                    |                                                                                                    |                                                                      |                              |
|                                                                                                    |           | If "Yes", Enter the business or assumed name in the                                                                                                    | space below.                                                                                                    |                                                                      |                              |
| $\sim$                                                                                                    |           |                                                                                                    | ^                                                                                                    | ]                                                                    |                              |
|                                                                                                    |           |                                                                                                    | $\checkmark$                                                                                                    |                                                                      |                              |

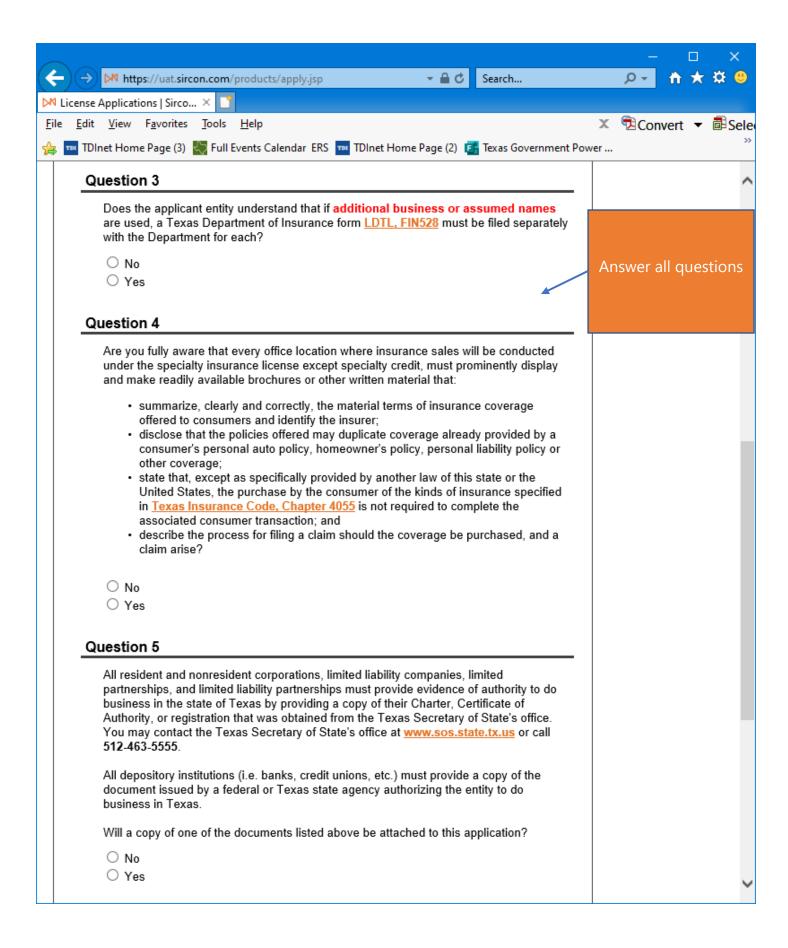

|                                                                                                    | – 🗆 🗙                                                    |
|----------------------------------------------------------------------------------------------------|----------------------------------------------------------|
| (←)                                                                                                    | 🔎 – 🕆 🛧 🙂                                                |
| Compliance Express ™ × □                                                                                                    |                                                          |
| <u>File Edit View Favorites Tools H</u> elp                                                                                                    | 🔇 🔁 Convert 🔻 🗟 Sele                                     |
| 🐅 🏧 TDInet Home Page (3) 🎇 Full Events Calendar ERS 🚥 TDInet Home Page (2) 📴 Texas Government Pow                                                                                                    | /er                                                      |
| Question 6                                                                                                    | ~                                                        |
| Are you fully aware that no individual may act under the license applied for herewith until that individual has successfully completed a training program approved by the Texas Department of Insurance as required by the <u>Texas Insurance Code, Chapter 4055.012</u> ?<br>If this question is answered "No", the license will not be issued. | Answer all questions<br>Then select<br><b>"Continue"</b> |
| Question 7                                                                                                    |                                                          |
| Please attach the required document once you submit the application.<br>A signed Appointment Certification (FIN700) form will be attached to this application.                                                                                                    |                                                          |
| O No<br>O Yes                                                                                                    |                                                          |
| Cancel Back Continue                                                                                                    |                                                          |
| Home   News   State Information   NAIC Information   Privacy   Terms of Use   Help   FAQ   L                                                                                                    | ive Chat                                                 |
| Copyright © 1998-2022 Sircon Corp.   <u>Email Support</u>   877-876-4430   1500 Abbot Rd Ste.100   East Lansi                                                                                                    | ng, MI 48823 🗸 🗸                                         |

| $\sim$                                                                                                    | —               | □ ×                                   |
|----------------------------------------------------------------------------------------------------|-----------------|---------------------------------------|
| ← → M https://uat.sircon.com/products/apply.jsp C Search                                                                                                    | ,O +            | 📅 ★ 🛱 🙂                               |
| M License Applications   Sirco × 📑                                                                                                    |                 |                                       |
| <u>F</u> ile <u>E</u> dit <u>V</u> iew F <u>a</u> vorites <u>T</u> ools <u>H</u> elp                                                                                                    | 🛛 🔁 Conv        | vert 🔻 🖥 Selev                        |
| 👍 🖪 Texas Government Power 🚮 TDI Reports Application 🏧 TDInet Home Page 🚥 National A                                                                                                    | Association o   | of In                                 |
| Firm Non-Resident License Application                                                                                                    |                 | ^                                     |
| Uniform Background Questions - Agency                                                                                                    |                 |                                       |
| All questions are required unless otherwise specified                                                                                                    |                 |                                       |
| Please answer the following Uniform Background Questions - Agency                                                                                                    | Answ            | ver all questions carefully.          |
| Please read the following very carefully and answer every question. All written statements submitted by the<br>Applicant must include an original signature.                                                                                                    | 7100            | ch any required                       |
|                                                                                                    |                 | nentation to this                     |
| Question 1                                                                                                    |                 | cation after you<br>t the application |
| <b><u>NOTE</u></b> : For Questions 1a, 1b, and 1c " <b>Convicted</b> " includes, but is not limited to, h been found guilty by verdict of a judge or jury, having entered a plea of guilty or no contendere or no contest, or having been given probation, a suspended sentence fine.                                                                                                    | io              |                                       |
| If you answer yes to any of these questions, you must attach to this application:                                                                                                    |                 |                                       |
| <ul> <li>a) a written statement identifying all parties involved (including their percentage of ownership, if ar and explaining the circumstances of each incident,</li> <li>b) a copy of the charging document,</li> <li>c) a copy of the official document which demonstrates the resolution of the charges or any final judgment.</li> </ul>                                               | ıy)             |                                       |
| Question 1A                                                                                                    |                 |                                       |
| Has the business entity or any owner, partner, officer or director of the busines<br>entity, or member or manager of a limited liability company, ever been convictor<br>a misdemeanor, had a judgment withheld or deferred or is the business entity<br>owner, partner, officer or director of the business entity, or member or manage<br>currently charged with, committing a misdemeanor? | ed of<br>or any |                                       |
| You may exclude the following misdemeanor convictions or pending misdemeanor charges:<br>citations, driving under the influence (DUI) or driving while intoxicated (DWI), driving without<br>license, reckless driving, or driving with a suspended or revoked license.                                                                                                    |                 |                                       |
| You may also exclude juvenile adjudications (offenses where you were adjudicated delinque<br>juvenile court.)                                                                                                    | nt in           |                                       |
| ○ No<br>○ Yes                                                                                                    |                 |                                       |
|                                                                                                    |                 | •                                     |

|          |                                                                                                    |                         |               | $\times$  |    |
|----------|----------------------------------------------------------------------------------------------------|-------------------------|---------------|-----------|----|
|          | -) → ▶ https://uat.sircon.com/products/apply.jsp - 🔒 C Search                                                                                                    | + م                     | $\hbar \star$ | 🗱 🙂       |    |
| Þ        | License Applications   Sirco 🙁 📑                                                                                                    |                         |               |           |    |
| Ei       | e <u>E</u> dit <u>V</u> iew F <u>a</u> vorites <u>T</u> ools <u>H</u> elp                                                                                                    | Con 🔁                   | vert 🔻        | 🗟 Sele    |    |
| <b>%</b> | 📑 Texas Government Power 🚮 TDI Reports Application 🚥 TDInet Home Page 🚥 National                                                                                                    | Association             | of In         |           |    |
|          | Question 1B                                                                                                    |                         |               | ~         |    |
|          | Has the business entity or any owner, partner, officer or director of the busine                                                                                                    | ss                      |               |           |    |
|          | entity, or member or manager of a limited liability company ever been convict                                                                                                    | ed of a                 |               |           |    |
|          | felony, had judgment withheld or deferred, or is the business entity or any ow<br>partner, officer or director of the business entity or member or manager of a li                                                                                                    |                         | ver all q     | uestions  | 5  |
|          | liability company currently charged with committing a felony?                                                                                                    |                         | carefu        | lly.      |    |
|          | You may exclude juvenile adjudications (offenses where you were adjudicated delinquent in<br>juvenile court.)                                                                                                    |                         | ch anv        | required  |    |
|          |                                                                                                    |                         |               | on to thi |    |
|          | ○ No                                                                                                    | appli                   | cation        | after you | J  |
|          | ⊖ Yes                                                                                                    | submi                   | t the ap      | oplicatio | n. |
|          | Question 1B1                                                                                                    |                         | 1             |           |    |
|          | If you have a felony conviction involving dishonesty or breach of trust, hat applied for written consent to engage in the business of insurance in your state as required by 18 USC 1033?                                                                                                    |                         |               |           |    |
|          | ○ No                                                                                                    |                         |               |           |    |
|          | ○ Yes                                                                                                    |                         |               |           |    |
|          | O Not Applicable                                                                                                    |                         |               |           |    |
|          | Question 1B2                                                                                                    |                         |               |           |    |
|          | If so, was consent granted? (Attach copy of 1033 consent approved by he state.)                                                                                                    | ome                     |               |           |    |
|          | ○ No                                                                                                    |                         |               |           |    |
|          | ○ Yes                                                                                                    |                         |               |           |    |
|          | O Not Applicable                                                                                                    |                         |               |           |    |
|          | Question 1C                                                                                                    |                         |               |           |    |
|          | Has the business entity or any owner, partner, officer or director of the busine<br>entity or member or manager of a limited liability company, ever been convict<br>military offense, had a judgment withheld or deferred, or is the business entity<br>any owner, partner, officer or director of the business entity or member or ma<br>of a limited liability company, currently charged with committing a military offe | ed of a<br>⁄or<br>nager |               |           |    |
|          |                                                                                                    |                         |               |           |    |
|          | ⊖ Yes                                                                                                    |                         |               |           |    |
|          |                                                                                                    |                         |               | ~         |    |

|              |                                                                                                    |       |               | ×         |    |
|--------------|----------------------------------------------------------------------------------------------------|-------|---------------|-----------|----|
| (            | → M https://uat.sircon.com/products/apply.jsp - 🔒 🖒 Search 🔎                                                                                                    | -     | $\hbar \star$ | 🗱 🙂       |    |
| DN           | License Applications   Sirco 🙁 📑                                                                                                    |       |               |           |    |
| <u>F</u> ile | e <u>E</u> dit <u>V</u> iew F <u>a</u> vorites <u>T</u> ools <u>H</u> elp 🗙 📆                                                                                                    | Con   | vert 🔻        | 🗟 Sele    |    |
| 숧            | 📴 Texas Government Power 🚮 TDI Reports Application 📼 TDInet Home Page 🚥 National Associ                                                                                                    | ation | of In         |           |    |
|              | Question 2                                                                                                    |       |               | ~         |    |
|              | Has the business entity or any owner, partner, officer or director of the business entity,                                                                                                    | -     |               |           |    |
|              | or manager or member of a limited liability company, ever been named or involved as a                                                                                                    |       |               |           |    |
|              | party in an administrative proceeding, including a FINRA sanction or arbitration<br>proceeding regarding any professional or occupational license, or registration?                                                                                                    |       |               |           |    |
|              | "Involved" means having a license censured, suspended, revoked, canceled,                                                                                                    |       |               | uestions  | 5  |
|              | terminated; or, being assessed a fine, a cease and desist order, a prohibition orde                                                                                                    |       | carefu        | illy.     |    |
|              | an administrative action. Involved also means being named as a party to an                                                                                                    |       |               | required  |    |
|              |                                                                                                    |       |               | on to th  |    |
|              | denied or the act of withdrawing an application to avoid a denial. You may EXCLU                                                                                                    |       |               | after you |    |
|              | terminations due solely to noncompliance with continuing education requirements failure to pay a renewal fee.                                                                                                    | IDMI  | t the a       | oplicatio | n. |
|              | If you answer yes, you must attach to this application:<br>a) a written statement identifying the type of license, all parties involved (including their<br>percentage of ownership, if any) and explaining the circumstances of each incident,<br>b) a copy of the Notice of Hearing or other document that states the charges and<br>allegations, and<br>c) a copy of the official document which demonstrates the resolution of the charges or<br>any final judgment. |       |               |           |    |
|              | ○ No<br>○ Yes                                                                                                    |       |               |           |    |
|              |                                                                                                    |       |               |           |    |
|              | Question 3                                                                                                    |       |               |           |    |
|              | Has any demand been made or judgment rendered against the business entity or any<br>owner, partner, officer or director of the business entity, or member or manager of a<br>limited liability company, for overdue monies by an insurer, insured or producer, or have<br>you ever been subject to a bankruptcy proceeding? Do not include personal<br>bankruptcies, unless they involve funds held on behalf of others.                                                 | ł     |               |           |    |
|              | If you answer yes, submit a statement summarizing the details of the indebtedness and<br>arrangements for repayment.                                                                                                    |       |               |           |    |
|              | O No                                                                                                    |       |               |           |    |
|              | ○ Yes                                                                                                    |       |               |           |    |
|              |                                                                                                    |       |               | Ť         |    |

|                                                                                                    | - 🗆 X                                   |      |
|----------------------------------------------------------------------------------------------------|-----------------------------------------|------|
| → M https://uat.sircon.com/products/apply.jsp C Search                                                                                                    | 2 + ↑ ★ ‡ (                             | •    |
| 🛿 License Applications   Sirco 🙁 📑                                                                                                    |                                         |      |
| ile <u>E</u> dit <u>V</u> iew F <u>a</u> vorites <u>T</u> ools <u>H</u> elp                                                                                                    | 🗴 🔁 Convert 🔻 🗟 Se                      | ele  |
| 🕫 🚰 Texas Government Power 🛛 TDI Reports Application 🛛 TDInet Home Page 🚥 Nationa                                                                                                    | al Association of In                    |      |
| Question 4                                                                                                    |                                         | ~    |
| Has the business entity or any owner, partner, officer or director of the business<br>or member or manager of a limited liability company, ever been notified by any<br>jurisdiction to which you are applying of any delinquent tax obligation that is not t<br>subject of a repayment agreement?                                                                                                    |                                         |      |
| If you answer yes, identify the jurisdiction(s):                                                                                                    | Answer all questi<br><b>carefully</b> . | ons  |
| ○ No                                                                                                    | carerany.                               |      |
| ○ Yes                                                                                                    | Attach any requi                        | red  |
| Comment                                                                                                    | documentation to                        | this |
|                                                                                                    | application after                       | you  |
|                                                                                                    | submit the applica                      | tion |
|                                                                                                    | -                                       |      |
| Is the business entity or any owner, partner, officer or director of the business en-<br>member or manager of a limited liability company, a party to, or ever been found<br>in any lawsuit or arbitration proceeding involving allegations of fraud, misapproprior<br>or conversion of funds, misrepresentation or breach of fiduciary duty?<br>If you answer yes, you must attach to this application:<br>a) a written statement summarizing the details of each incident,<br>b) a copy of the Petition, Complaint or other document that commenced the laws<br>arbitrations, or mediation proceedings and<br>c) a copy of the official documents which demonstrates the resolution of the char-<br>any final judgment.<br>No<br>Yes<br>Question 6<br>Has the business entity or any owner, partner, officer or director of the business of | l liable<br>riation<br>suit<br>rges or  |      |
| or member or manager of a limited liability company ever had an insurance agen<br>contract or any other business relationship with an insurance company terminate<br>any alleged misconduct?                                                                                                    | ncy<br>ed for                           |      |
| If you answer yes, you must attach to this application:<br>a) a written statement summarizing the details of each incident and explaining wh<br>feel this incident should not prevent you from receiving an insurance license, and<br>b) copies of all relevant documents.                                                                                                    |                                         | INUe |
| O No<br>O Yes                                                                                                    |                                         |      |
| Cancel Back Continue                                                                                                    |                                         | ~    |

|                                                                                                    |                                           |          |                 | $\times$           |
|----------------------------------------------------------------------------------------------------|-------------------------------------------|----------|-----------------|--------------------|
| ← → @ https://uat.sircon.com/ComplianceExpress/LicenseApplication ▼ ▲ ♂                                                                                                    | Search                                    | - ۹      | $\hbar \star$   | 🛱 🙂                |
| Compliance Express ™ × 📑                                                                                                    |                                           |          |                 |                    |
| <u>File Edit View Favorites T</u> ools <u>H</u> elp                                                                                                    |                                           | × 🗟 Conv | vert 🔻          | 🗟 Sele             |
| 👍 🏧 TDInet Home Page (3) 👯 Full Events Calendar ERS 🚥 TDInet Home Page (2) 🏮                                                                                                    | 🖥 Texas Government Pow                    | /er      |                 | >>                 |
| Firm Non-Resident License Application                                                                                                    |                                           |          |                 |                    |
| Attestation Information for State of Texas                                                                                                    |                                           |          |                 |                    |
| On behalf of the business entity or limited liability company, the undersigned owner, partner, officer, of<br>entity, or member or manager of a limited liability company, hereby certifies, under penalty of perjury,                                                                                                    |                                           |          |                 |                    |
| All of the information submitted in this application and attachments is true and complete and I am awa<br>information or omitting pertinent or material information in connection with this application is grounds<br>revocation and may subject me and the business entity or limited liability company to civil or criminal                                                                                                    | for license or registration               |          |                 |                    |
| Unless provided otherwise by law or regulation of the jurisdiction, the business entity or limited liabilit<br>designates the Commissioner, Director, Superintendent of Insurance, or an appropriate representative<br>which this application is made to be its agent for service of process regarding all insurance matters in<br>jurisdiction and agree that service upon the Commissioner or Director of that jurisdiction is of the sam<br>as personal service upon the business entity. | e in each jurisdiction for the respective |          |                 |                    |
| The business entity or limited liability company grants permission to the Commissioner or Director of<br>jurisdiction for which this application is made to verify any information supplied with any federal, state<br>agency, current or former employer or insurance company.                                                                                                    |                                           |          |                 |                    |
| Every owner, partner, officer or director of the business entity, or member or manager of a limited liab<br>does not have a current child-support obligation, or b) has a child-support obligation and is currently in<br>obligation.                                                                                                    |                                           | Rea      | ad Att<br>caref | estatior<br>fully, |
| I authorize the jurisdictions to which this application is made to give any information they may have co<br>permitted by law, to any federal, state or municipal agency, or any other organization and I release the<br>person acting on their behalf from any and all liability of whatever nature by reason of furnishing such                                                                                                    | e jurisdictions and any                   | 2        | Select          | Agree              |
| I acknowledge that I understand and comply with the insurance laws and regulations of the jurisdiction<br>for licensure/registration.                                                                                                    | ns to which I am applying                 |          |                 |                    |
| I hereby certify that upon request, I will furnish the jurisdiction(s) to which I am applying, certified copi-<br>attached to this application or requested by the jurisdiction(s).                                                                                                    | es of any documents                       |          |                 |                    |
| I acknowledge that I am fully aware that no individual may act under the license applied for herewith the successfully completed a training program approved by the Texas Department of Insurance as required insurance Code, Chapter 4055.012.                                                                                                    |                                           |          |                 |                    |
| I will attach the Appointment Certification form (FIN700) to this application signed by the appointing it transact insurance business in the state of Texas.                                                                                                    | insurer authorized to                     |          |                 |                    |
| ☐ I Agree* Required                                                                                                    |                                           |          |                 |                    |
| Cancel Back Continue                                                                                                    |                                           |          |                 |                    |
| Home   News   State Information   NAIC Information   Privacy   Terms of Use   Hel                                                                                                    | p   FAQ   Live Chat                       |          |                 |                    |
| Copyright © 1998-2022 Sircon Corp.   Email Support   877-876-4430   1500 Abbot Rd Ste.100   E                                                                                                    | ast Lansing, MI 48823                     |          |                 |                    |
|                                                                                                    |                                           |          |                 |                    |
|                                                                                                    |                                           |          |                 |                    |
|                                                                                                    |                                           |          |                 |                    |

Read the Attestation carefully, then select "I Agree", then select "Continue".

|                                      |                                     |                                          |                       |          |        | G            |            | ×    |
|--------------------------------------|-------------------------------------|------------------------------------------|-----------------------|----------|--------|--------------|------------|------|
| (←) → @ https://u                    | at. <b>sircon.com</b> /ComplianceEx | cpress/LicenseApplicatio1 🔻 🔒 🖒          | Search                |          | ,<br>ج | <b>11</b> 7  | <b>∀</b> # | •    |
| Compliance Express ™                 | × 📑                                 |                                          |                       |          |        |              |            |      |
| <u>File Edit V</u> iew F <u>a</u> vo |                                     |                                          |                       | x        | Con    | vert ·       | - 🗗        | Sele |
| 🚕 📼 TDInet Home Page                 | e (3) 💹 Full Events Calenda         | ar ERS 🚥 TDInet Home Page (2) 🚦          | 🖪 Texas Governmer     | nt Power |        |              |            | »    |
|                                      |                                     |                                          |                       |          |        |              |            |      |
| Firm Non-Resider                     | nt License Application              | on                                       |                       |          |        |              |            |      |
|                                      | License App                         | lication Summary                         |                       |          |        |              |            |      |
|                                      | Resident State                      |                                          |                       |          |        |              |            |      |
|                                      | Firm Nan                            |                                          |                       |          |        |              |            |      |
|                                      |                                     | ense Application                         |                       |          | Reviev |              |            | е    |
| Electronic Application               | ons                                 |                                          |                       |          | арр    | licatio      | bn.        |      |
| Dest. State Lice                     | ense Type                           | Qualification Type                       | Total State F         | ee       |        | Also,        |            |      |
| Texas Spec                           | cialty Insurance Agency             | Credit                                   | \$50                  | .00      |        |              |            |      |
|                                      |                                     | State Fee Total                          | \$50                  |          | Rev    | iew <b>A</b> | SR         |      |
|                                      |                                     | Sircon Service Fee                       | \$12                  | .50      | docume | ent ca       | refu       | lly  |
|                                      |                                     |                                          |                       |          | before | subn         | hittin     | ng   |
| Fee Summary                          |                                     |                                          |                       |          | the a  | oplica       | tion.      |      |
|                                      |                                     | Electronic Applications Stat             | te Fee Total \$50     | .00      |        |              |            |      |
|                                      |                                     | Sircon Service Fee Total                 | \$12                  | .50      |        |              |            |      |
|                                      |                                     | Processing Fee Total                     | \$2                   | .79      |        |              |            | -    |
|                                      |                                     | Total                                    | \$65                  | .29      | Mu     | st be        |            |      |
| Note: The above amount               | will not be charged to your credi   | t card until you complete the payment pr | ocess Click the Subn  | nit      | che    | cked         |            |      |
|                                      | butten to proceed v                 | with the payment process.                |                       |          |        |              |            |      |
| □ □ I understand that                | t all license application           | fees are non-refundable.                 |                       |          |        |              |            |      |
|                                      | Click here to view ad               | Iditional state requirements             |                       |          |        |              |            |      |
|                                      |                                     |                                          |                       |          | Supp   | ly / V       | erify      |      |
|                                      |                                     |                                          |                       |          | emai   | l add        | ress       |      |
| electronic services and re           |                                     | ing state insurance deadlines, rene      | wal notices, new      |          |        |              |            |      |
|                                      |                                     |                                          |                       |          |        |              |            |      |
| Please send email notific            | cations to: Test@tdi.texas.gov      |                                          |                       |          |        |              |            |      |
|                                      |                                     |                                          |                       |          |        |              |            |      |
|                                      | Cancel                              | Back Submit                              |                       |          | Sele   | ct Suk       | omit       |      |
|                                      |                                     |                                          |                       |          |        |              |            |      |
| Home   News   State                  | Information   NAIC Informa          | tion   Privacy   Terms of Use   Hel      | lp   FAQ   Live Cha   | it       |        |              |            |      |
| Copyright © 1998-2022 S              | ircon Corp.   Email Support   877   | 7-876-4430   1500 Abbot Rd Ste.100   B   | East Lansing, MI 4882 | 23       |        |              |            |      |

The applicant must check the box next to "I understand that all license application fees are non-refundable."

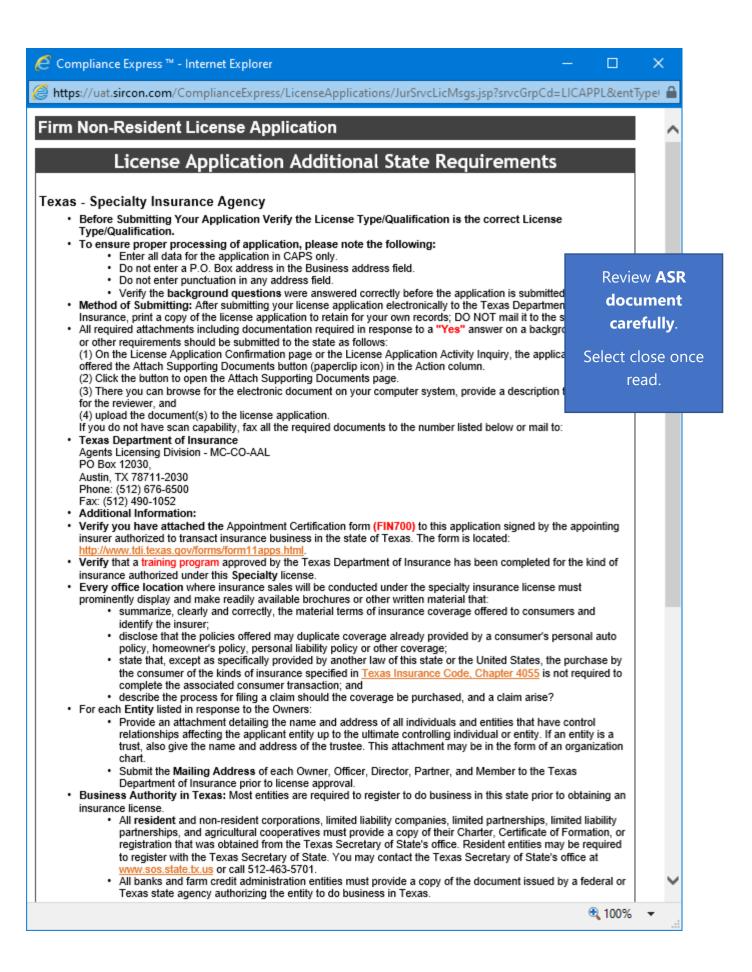

| Compliance Express ™ - Internet Explorer -                                                                                                    |                                                                                                    | ×                                                                  |  |
|----------------------------------------------------------------------------------------------------|----------------------------------------------------------------------------------------------------|--------------------------------------------------------------------|--|
| Structure and the set of the set of the set | PL&entTy                                                                                                    | iyper 🔒                                                            |  |
| <ul> <li>Franchise Tax Requirements:         <ul> <li>Entities are not required to provide the Department of Insurance a current Texas Franchise Tax Certifi<br/>Good Standing or a copy of the No Nexus Letter the entity received from the Texas Comptroller to ob<br/>agency license. However, your entity may still be a taxable entity subject to applicable Texas franchis<br/>To determine if your entity is subject to Texas franchise tax, contact the Texas Comptroller of Public<br/>Accounts at www.cpa state.bc.us or call 512-463-4685 or 1-800-252-1386.</li> </ul> </li> <li>Control means the power to direct or cause the direction of the management and policies of a license holder,<br/>whether directly or indirectly. A person is considered to control:         <ul> <li>a corporate license holder if the person, individually or acting with others, directly or indirectly, holds v<br/>power to vote, owns, or controls, or holds proxies representing, at least 10 percent of the voting stock<br/>voting rights of the corporate license-holder;<br/>or             <ul> <li>a partnership if the person through a right to vote or through any other right or power exercises rights<br/>management, direction, or conduct of the business of the partnership.</li> </ul> </li> <li>To check on the status of your application, please use the following steps:         <ul> <li>In your web browser, go to www.sircon.com/Texas</li> <li>Click on the "Check License Application Status" link in the left hand column</li> <li>Enter your confirmation ID number, EIN and Producer Type</li> <li>Click the Submit button</li> </ul> </li> <li>Once your license renewal is approved, it may be printed at <u>www.sircon.com/Texas</u>. There will be no fee for p<br/>your license for 30 days from the date the license application was approved.</li> <li>Once 30 days have passed since your license was approved, a processing fee will be charged to print your lic<br/>if you obtain a Sirco</li></ul></li></ul>                                                                       | with cor<br>in the second second | Review ASR<br>document<br>carefully.<br>Select close once<br>read. |  |
| Home   News   State Information   NAIC Information   Privacy   Terms of Use   Help   FAQ   Live C                                                                                                    | Chat                                                                                                    | ~                                                                  |  |
|                                                                                                    | 100%                                                                                                    | ▼                                                                  |  |

This is a **sample** of what you will see after you submit your application. This screen will provide you the opportunity to attach required documentation with your application submission. Be sure to provide a **Document Description** to each attached file.

|                                                                                                    |                                                                                                    |                                                                                           |          | Choose a file to  |
|----------------------------------------------------------------------------------------------------|----------------------------------------------------------------------------------------------------|-------------------------------------------------------------------------------------------|----------|-------------------|
|                                                                                                    |                                                                                                    |                                                                                           |          | attach to your    |
| icense Applications                                                                                                    |                                                                                                    |                                                                                           |          |                   |
| You may attach files to the lic                                                                                                    | ense applications below.                                                                                                    |                                                                                           |          | submission, atta  |
| State License Numbe                                                                                                    |                                                                                                    | Date Submitted S                                                                          | tatus    | the file, provide |
| TX                                                                                                    | License Type                                                                                                    |                                                                                           | ubmitted | Document          |
|                                                                                                    |                                                                                                    | 05-11-2020 51                                                                             | Jomined  | Description, the  |
| ttachments                                                                                                    |                                                                                                    |                                                                                           |          | click submit      |
|                                                                                                    |                                                                                                    | s to attach to your license application                                                   |          |                   |
|                                                                                                    | you provide will only be sen                                                                                                    | the Document Description field.<br>It to the specific states listed above.                |          |                   |
| Note that the attachments     Please see the FAQs belo elect a Document                                                                                                    | you provide will only be sen<br>w for more information.                                                                                                    |                                                                                           |          |                   |
| Note that the attachments     Please see the FAQs belo elect a Document                                                                                                    | you provide will only be sen<br>w for more information.                                                                                                    | it to the specific states listed above.                                                   |          |                   |
| Note that the attachments     Please see the FAQs belo lect a Document Choose File No file chosen requently Asked Question                                                                                                    | you provide will only be sen<br>w for more information.<br>Document<br>Attach                                                                                                    | t to the specific states listed above. Description                                        |          |                   |
| Note that the attachments     Please see the FAQs belo elect a Document Choose File No file chosen requently Asked Questic How do I know what docu                                                                                  | you provide will only be sen<br>w for more information.<br>Document<br>Attach<br>ons<br>nents to attach for each si                                                                                     | t to the specific states liefed above. Description tate?                                  |          |                   |
| Note that the attachments     Please see the FAQs belo elect a Document Choose File No file chosen requently Asked Questic How do I know what docu What if I don't have the do                                                      | you provide will only be sen<br>w for more information.<br>Document<br>Attach<br>ons<br>nents to attach for each st<br>cumentation right now, or                                                        | t to the specific states lieted above. Description tate? I don't have an electronic copy? |          |                   |
| Note that the attachments     Please see the FAQs belo elect a Document Choose File No file chosen requently Asked Questic How do I know what docu What if I don't have the do Why can't I attach document                          | you provide will only be sen<br>w for more information.<br>Document<br>Attach<br>ons<br>nents to attach for each si<br>cumentation right now, or<br>ints to other license applic                        | t to the specific states lieted above. Description tate? I don't have an electronic copy? |          |                   |
| Note that the attachments     Please see the FAQs belo elect a Document Choose File No file chosen Frequently Asked Question How do I know what docum What if I don't have the do Why can't I attach docume Are my documents secure | you provide will only be sen<br>w for more information.<br>Document<br>Attach<br>ons<br>nents to attach for each si<br>cumentation right now, or<br>ints to other license applic<br>when I attach them? | t to the specific states lieted above. Description tate? I don't have an electronic copy? |          |                   |
| Note that the attachments     Please see the FAQs belo elect a Document Choose File No file chosen requently Asked Questic How do I know what docu What if I don't have the do Why can't I attach document                          | you provide will only be sen<br>w for more information.<br>Document<br>Attach<br>ons<br>nents to attach for each si<br>cumentation right now, or<br>ints to other license applic<br>when I attach them? | t to the specific states lieted above. Description tate? I don't have an electronic copy? |          |                   |

Copyright © 1998-2020 Sircon Corp. | Email Support | 877-876-4430 | 1500 Abbot Rd Ste. 100 | East Lansing, MI 48823

Be sure to add a Document Description to each attached file.